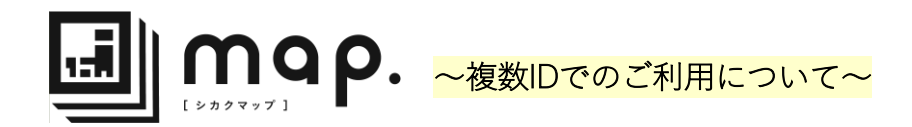

JONのシカクマップを複数のIDで利用いただく場合は、部門や権限の設定を活用することで、 さまざまな方法で管理を行うことができます。

## **【権限の活用例】**

管理者・・・・法人全体のユーザーや請求の管理をするユーザー様 部門管理者・・所属する部門内でユーザーや請求の管理をするユーザー様 利用者・・・・ユーザーや請求の管理権限が必要ないユーザー様

※部門の数、部門管理者と利用者の設定人数に制限はございません。 ※トライアルご登録時に発行されたアカウントが本契約後に管理者アカウントとなります。

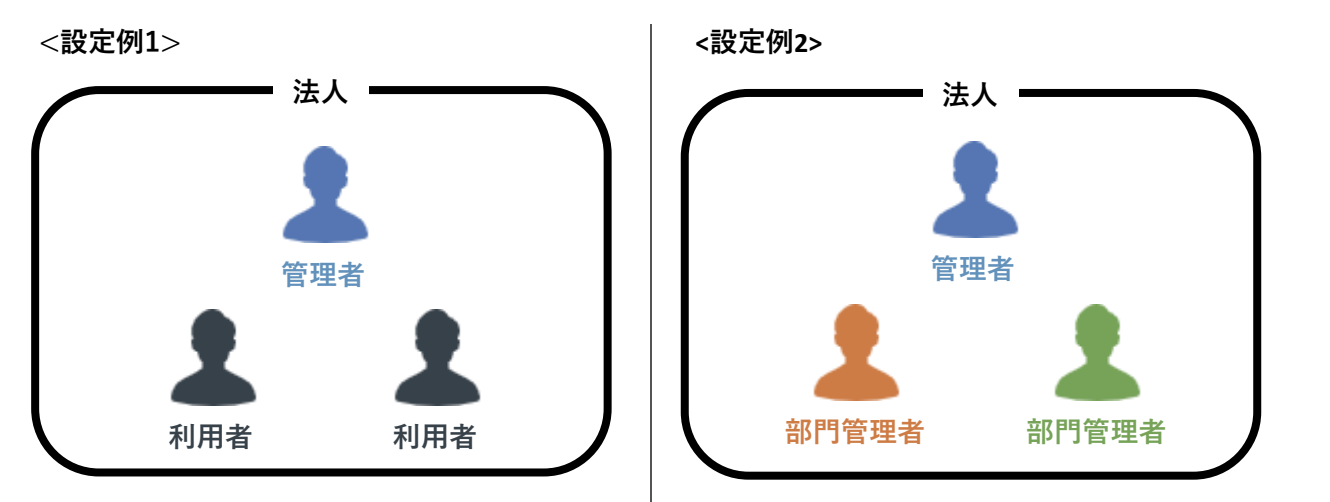

**● 下記の例の場合、管理者は「法人」全体の管理者であり「部門1」の管理者です**

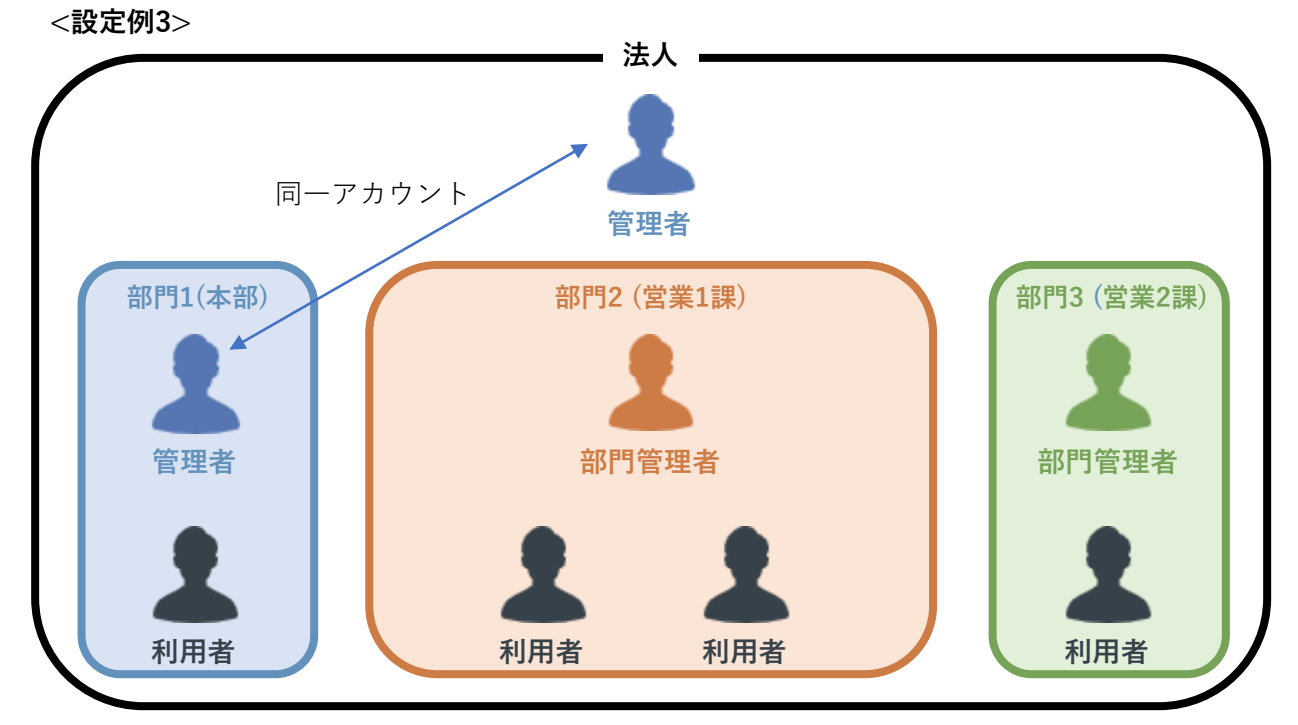

**部門の設定例**

**●「管理者と利用者のみ」または「管理者と部門管理者のみ」での構成も可能です**

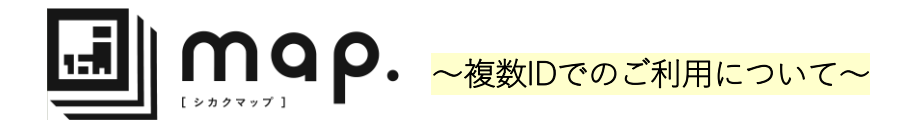

**管理者**、**部門管理者**、**利用者**アカウントの権限別機能一覧をご紹介します。

管理者は全ての機能を使用することができます。

シカクマップのトライアルご登録時に発行されたアカウントが本契約後に管理者アカウントとなり ます。本契約後、ユーザーを追加する際にユーザー毎に権限や所属する部門の設定が可能です。

## **権限別の機能一覧**

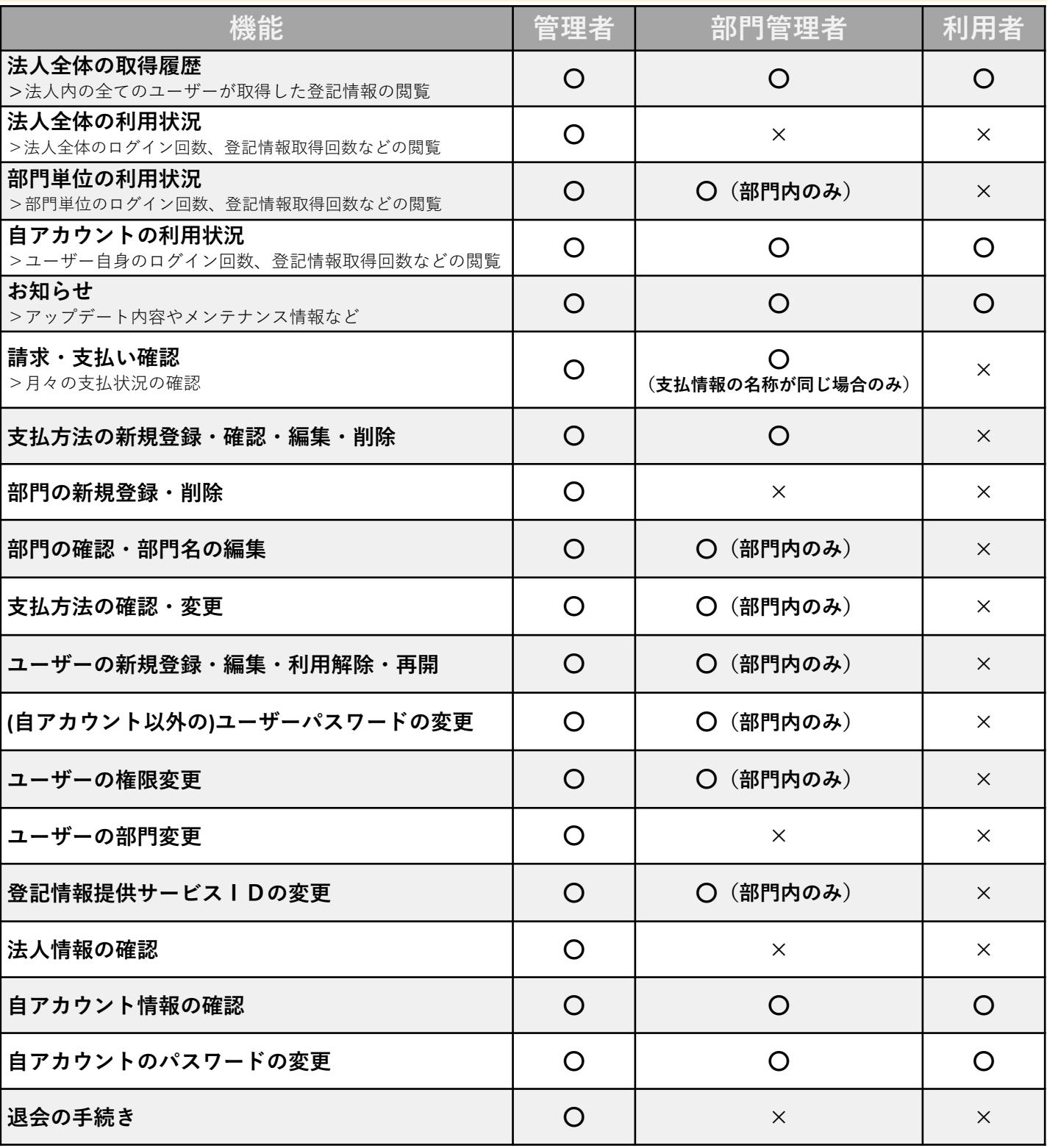

 $\blacksquare$  JON